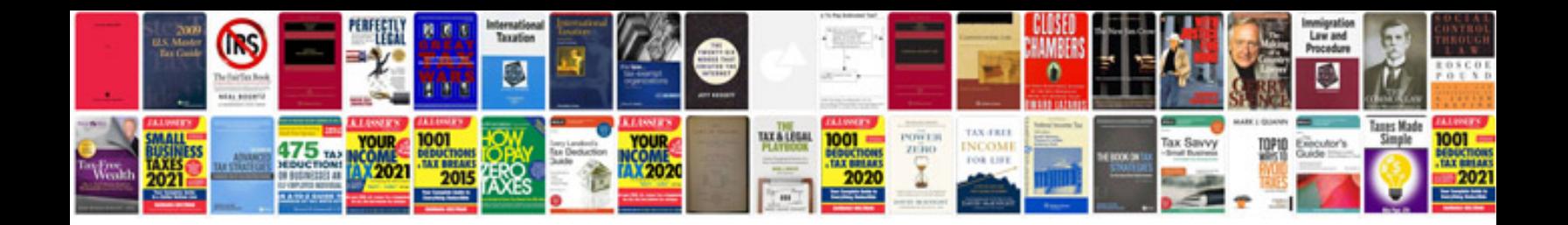

## **Smartforms to**

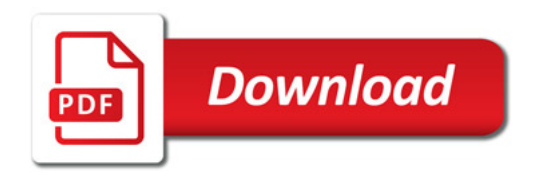

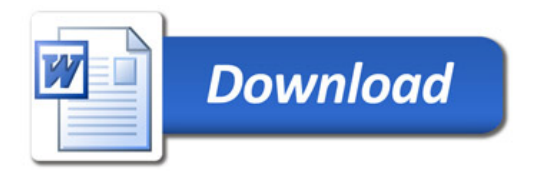